# MultiPseudo, lenguaje de programación en pseudocódigo multi-idioma

Antonio López García Jaime Urquiza-Fuentes LITE – Laboratorio de Tecnologías de la Información en la Educación Universidad Rey Juan Carlos Universidad Rey Juan Carlos  $a.lopezg.2018@alumnos.urjc.es$ 

### Resumen

Usar el pseudocódigo al comienzo de la enseñanza de programación puede proporcionar ventajas a los alumnos, frente a comenzar directamente con un lenguaje de alto nivel. Esto puede que se deba al uso de la lengua materna y una sintaxis sencilla. Multi-Pseudo es un intérprete de pseudocódigo presentado como software educacional libre, pensado para su uso en la enseñanza de la programación. Permite realizar algoritmos en pseudocódigo utilizando 40 instrucciones en varios idiomas. Por el momento se han incluido las siguientes lenguas latinas de pseudocódigo: Castellano, Catalán, Francés, Gallego, Italiano, Portugués y Rumano. Además, se han incluido las especificaciones de Castellano Natural, mostrando algunas diferencias con el pseudocódigo Castellano Clásico, que incluye ciertas palabras clave obtenidas como resultado de un estudio previo, seleccionadas como preferidas por los estudiantes. Permite la traducción de algoritmos entre los diferentes lenguajes de pseudocódigo, así como la traducción del código a Python 2. MultiPseudo también permite la programación y desarrollo de algoritmos en Python 2, lo que contribuye a mejorar su idoneidad como herramienta de aprendizaje. Además, la herramienta contempla la posibilidad de evaluar y añadir nuevos lenguajes de pseudocódigo definidos por el usuario.

# Abstract

Using pseudocode early in teaching programming can provide advantages to students over starting directly with a high-level language. This may be due to the use of the mother tongue and simple syntax. MultiPseudo is a pseudocode interpreter presented as free educational software, intended for use in teaching programming. It allows performing algorithms in pseudocode using 40 instructions in several languages. At the moment, the following pseudocode Latin languages have been included: Spanish, Catalan, French, Galician, Italian, Portuguese and Romanian. In addition, the Natural Spanish specifications

LITE – Laboratorio de Tecnologías de la Información en la Educación Madrid, España Madrid, España

> have been included, showing some differences with the Classic Spanish pseudocode, which includes certain key words obtained as a result of a previous study, selected as preferred by the students. It allows the translation of algorithms between the different pseudocode languages, as well as the translation of the code to Python 2. MultiPseudo also allows the programming and development of algorithms in Python 2, which contributes to improve its suitability as a learning tool. In addition, the tool contemplates the possibility of evaluating and adding new pseudocode languages defined by the user.

# Palabras clave

Pseudocódigo, lenguaje de alto nivel, lengua materna, educación, programación, intérprete.

# Introducción

Es normal encontrarnos con una serie de dificultades a la hora de aprender a programar [3], tales como desconocer la sintaxis del lenguaje de programación, desconocer la herramienta utilizada, las palabras clave en otro idioma, etc. Podría ser un principio lógico iniciarse con el pseudocódigo, ya que nos permite construir la solución de un problema en un lenguaje natural y con una sintaxis simple [2].

De hecho, en la enseñanza de programación es habitual, como un paso necesario, codificar un algoritmo en pseudocódigo, previamente a la utilización de un lenguaje de alto nivel [4].

Un planteamiento importante, podría ser buscar el lenguaje que resulta más idóneo para el aprendizaje de la programación, que presente menos problemas a los estudiantes iniciales.

Koulouri, Lauria y Macredie [5] informan que el uso de un lenguaje sintácticamente simple como Python, en lugar de uno más complejo como Java, facilita el aprendizaje de los conceptos de programación a los estudiantes iniciales. A los programadores iniciales les resulta más sencillo aprender con un lenguaje simple como Python frente a otro lenguaje sintácticamente más complejo como Java [7]. El lenguaje Python, con su simplicidad de sintaxis, parecería enfocarse como una aproximación al pseudocódigo en lengua inglesa.

El uso de la lengua materna es sin duda un factor importante que puede repercutir en el aprendizaje y puede guardar una relación directa con la capacidad que tiene el alumno de prosperar en sus estudios.

Así, hay trabajos que establecen una relación entre el fracaso escolar y el lenguaje [9]. Tras la realización del estudio, en 13 colegios públicos de EGB (educación primaria), los autores concluyen que el lenguaje está íntimamente relacionado con el rendimiento escolar, por lo que sería posible elaborar un programa de intervención, para evitar el fracaso escolar.

Un estudio realizado en Nueva York [8], muestra una investigación en la que se identifican los factores que influyen en el rendimiento académico de los hijos de inmigrantes mexicanos residentes. Sus autores concluyen, que los alumnos con mayor conocimiento del idioma obtienen un mejor rendimiento académico. Se aprecia claramente, como el factor idioma influye directamente en el rendimiento escolar.

El pseudocódigo proporciona dos grandes ventajas, su sintaxis sencilla y la utilización de la lengua materna en la confección del código. Con la programación en lengua materna podemos conseguir que el entorno sea más amigable y asequible, reduciendo la carga cognitiva para el estudiante [1].

Parece lógico que, si no sobrecargamos al estudiante con demasiados elementos al principio, podremos reducir la carga cognitiva y conseguir mayor disponibilidad de su memoria de trabajo, para aprender cosas nuevas.

MultiPseudo, disponible para su descarga en el dominio multipseudo.org, es una aplicación multiplataforma desarrollada inicialmente en Java y posteriormente se creó una versión JavaScript para utilizar desde el navegador. Nos permite utilizar programación estructurada en pseudocódigo desde los fundamentos básicos, como variables, condicionales, bucles, hasta los objetos. Dispone de una interfaz sencilla que nos permite programar con relativa facilidad. Los lenguajes utilizados en MultiPseudo tienen una sintaxis simple, muy parecida a la de Python, y además se han añadido capacidades no presentes en este último por considerarse necesarias para el aprendizaje con pseudocódigo, como la declaración e inicialización de variables con asignación de tipos, o el bucle "repetir hasta", entre otras.

En la actualidad disponemos de otra herramienta con características parecidas, PSeInt<sup>1</sup>, que permite la programación de pseudocódigo en español complementado con un editor de diagramas de flujo. Aunque MultiPseudo no dispone de editor de diagramas de

flujo, permite trabajar con diferentes lenguas, traducción y ejecución de pseudocódigos y Python 2.

#### MultiPseudo

MultiPseudo en su versión 1.4 está desarrollado inicialmente en lenguaje Java, haciendo uso de las librerías Jython<sup>2</sup> versión 2.5.1. Por tanto, para su correcta ejecución y como requisito necesario, hay que tener instalado en el sistema las especificaciones JRE<sup>3</sup> de Java 8. Actualmente MultiPseudo permite programación estructurada en pseudocódigo, desde fundamentos básicos, variables, condicionales, bucles hasta objetos, en los siguientes idiomas: Castellano, Castellano Natural, Catalán, Francés, Gallego, Italiano, Portugués, Rumano y programación en Python 2. Una vista general de cómo es el entorno de programación se puede ver en la Figura 1. Su interfaz general consta de tres partes, un menú, el área de escritura de código fuente y el área de salida.

 Posteriormente, se desarrolló una versión online de MultiPseudo con uso de JavaScript y Skulpt<sup>4</sup>, que nos permite usar la aplicación desde el navegador de internet (Véase Figura 2). Ambas versiones están disponibles para uso y descarga desde el dominio antes mencionado.

El objetivo inicial de la herramienta es permitir programar usando pseudocódigo Castellano. Para la confección de este pseudocódigo, se han empleado las especificaciones de palabras clave comúnmente usadas en la literatura actual [4]. También se facilita un pseudocódigo llamado Castellano Natural, donde se han modificado algunas palabras clave, seleccionadas como preferidas por los estudiantes, resultado de un estudio previo [6]. En este estudio se preguntaba a los estudiantes la preferencia sobre algunas de las principales palabras clave de pseudocódigo. En la confección de los demás lenguajes de pseudocódigo se ha utilizado un traductor, la aplicación en línea Reverso<sup>5</sup> y los diccionarios oficiales en línea de cada lengua, buscando la palabra clave adecuada con un significado computacional acorde a lo pretendido.

Podemos realizar traducción de algoritmos entre los diferentes idiomas de pseudocódigo, y esto facilita la portabilidad de código entre las diferentes lenguas. Así como, en cualquier momento, podemos realizar la traducción del pseudocódigo a Python 2. Se hacen uso de un total de 40 palabras reservadas. Como es sabido, las palabras reservadas no pueden usarse como variables, y los nombres de variables no deben contener caracteres especiales.

<sup>1</sup> Pablo Novara. PSeInt, 2014. http://pseint.sourceforge.net

<sup>2</sup> Jython. Implementations of Python in Java.

https://www.jython.org

<sup>3</sup> JRE. Java Runtime Environment. https://www.java.com

<sup>4</sup> Skulpt is an entirely in-browser implementation of Python.

https://skulpt.org

<sup>5</sup> Reverso. Free translation, dictionary. https://www.reverso.net

López García y Urquiza Fuentes: MultiPseudo, lenguaje de programación en pseudocódigo multi-idioma 393

|                | MultiPseudo 1.4<br>$\Box$<br>$\times$                                                                                                    |  |  |
|----------------|----------------------------------------------------------------------------------------------------|--|--|
|                | Python 2<br><b>Borrar</b><br>Castellano<br>$\overline{\phantom{a}}$<br>$\mathbf{r}$<br>Inicio<br>Play<br>Tr<br>Corta<br><b>Res</b><br>Info<br>Copia<br>Pega<br>Debug<br>$\odot$ |  |  |
| 1.             | declarar h=q=k=tipo entero                                                                                                    |  |  |
| $\overline{2}$ | declarar cosa=tipo real                                                                                                    |  |  |
| з              | declarar mimo=tipo lista                                                                                                    |  |  |
| 4              | declarar opee-tipo logico                                                                                                    |  |  |
| 5.             | declarar calila=tipo cadena                                                                                                    |  |  |
| 6              | calila='HOLA MUNDO'                                                                                                    |  |  |
| 7              | escribir calila                                                                                                    |  |  |
| 8              | escribir ('SUMA DE DOS NUMEROS REALES')                                                                                                    |  |  |
| $\mathbf{q}$   | $a = real$ ( leer ('ESCRIBIR DATO 1: ') )                                                                                                    |  |  |
| 10             | $b = real( leer('ESCRIBIR DATA 2: '))$                                                                                                    |  |  |
| 11             | $suma = a + b$                                                                                                    |  |  |
| 12             | escribir ('LA SUMA DE LOS DOS NUMEROS VALE:', suma)                                                                                                    |  |  |
| 13             | escribir 'TEXTO',                                                                                                    |  |  |
| 14             | escribir ('HOLA')                                                                                                    |  |  |
| 15             | repetir:                                                                                                    |  |  |
| 16             | escribir 'HOLA MUNDO'                                                                                                    |  |  |
| 17             | $q = q + 1$                                                                                                    |  |  |
| 18             | hasta q>4: salir                                                                                                    |  |  |
| 19             |                                                                                                    |  |  |
| 20             | escribir 'FIN DEL PROGRAMA'                                                                                                    |  |  |
|                | $\hat{\phantom{a}}$                                                                                                    |  |  |
|                | HOLA MUNDO                                                                                                    |  |  |
|                | SUMA DE DOS NUMEROS REALES<br>ESCRIBIR DATO 1:                                                                                                    |  |  |
|                |                                                                                                    |  |  |

Figura 1. Pantalla principal de MultiPseudo, con un ejemplo de uso.

| <b>MultiPseudo</b>                                                                                                    |                                                                                                    |  |  |
|----------------------------------------------------------------------------------------------------|----------------------------------------------------------------------------------------------------|--|--|
| Play<br>Fuente $(f)$<br>Idioma de trabajo: $\vert$ Castellano $\vert \vee \vert$<br>Borrar                                                                                                    | Info<br>$\texttt{Traducir a:}$ Python2<br>Linea: 21 Columna: 21<br> Tx <br>$\vee$                                                                                                    |  |  |
| declarar h=q=k=tipo entero<br>declarar cosa=tipo real<br>declarar mimo=tipo lista<br>declarar opee=tipo logico<br>declarar calila=tipo cadena<br>calila='HOLA MUNDO'<br>escribir calila<br>escribir ('SUMA DE DOS NUMEROS REALES')<br>$a = real( \nleq('ESCRIBIR DAT0 1: ')) )$<br>$b = real($ <i>leer</i> ('ESCRIBIR DATO 2: ')) )<br>$suma = a + b$<br>escribir ('LA SUMA DE LOS DOS NUMEROS VALE:', suma)<br>escribir 'TEXTO',<br>escribir ('HOLA')<br>repetir:<br>escribir 'HOLA MUNDO'<br>$q = q + 1$<br>hasta q>4: salir<br>$\checkmark$ | $h = q = k = 0$<br>$\sim$<br>$cosa=0.0$<br>$mino = 1$<br>opee=False<br>$cali = '$<br>calila='HOLA MUNDO'<br>print calila<br>print ('SUMA DE DOS NUMEROS REALES')<br>$a = float(raw input('ESCRIBIR DATA 1: '))$<br>$b = float( raw input('ESCRIBIR DATA 2: '))$<br>$suma = a + b$<br>print ('LA SUMA DE LOS DOS NUMEROS VALE:', suma)<br>print 'TEXTO',<br>print ('HOLA')<br>while True:<br>print 'HOLA MUNDO'<br>$q=q+1$<br>if $q>4$ : break |  |  |
| <b>Resultados:</b><br><b>HOLA MUNDO</b><br>SUMA DE DOS NUMEROS REALES<br>('LA SUMA DE LOS DOS NUMEROS VALE:', 68.0)<br><b>TEXTO HOLA</b><br><b>HOLA MUNDO</b><br><b>HOLA MUNDO</b><br><b>HOLA MUNDO</b><br><b>HOLA MUNDO</b><br><b>HOLA MUNDO</b>                                                                                                    |                                                                                                    |  |  |

Figura 2. Pantalla principal de MultiPseudo Online, con un ejemplo de uso.

La aplicación, en el botón (Info) proporciona varios ejemplos de uso, donde se utilizan el total del conjunto de palabras reservadas para el lenguaje Castellano. MultiPseudo permite corrección de errores en el código, nos indicará la posición del código donde se encuentra el error, y acceso a un modo depurador (Debug) y poder ejecutar paso a paso las instrucciones. También podremos comprobar la sintaxis del código, con el resaltado de las palabras clave antes de la ejecución. Tenemos la posibilidad de aumentar el tamaño de la fuente de trabajo si el entorno de trabajo así lo requiere.

 La versión Java de MultiPseudo tiene implementada una funcionalidad adicional que permite añadir nuevos lenguajes de pseudocódigo. En el paquete de descarga se adjunta también la versión MultiPseudo 1.4n para evaluación de nuevos pseudocódigos, mediante un configurador podremos definir nuevos idiomas de pseudocódigo (N1, N2, N3), comprobar la viabilidad del nuevo conjunto de palabras clave antes de usarlas con la aplicación, y todo esto con relativa facilidad. En unos minutos podremos tener operativo un nuevo Lenguaje de pseudocódigo y trabajar con él. En la Figura 3 vemos una imagen del configurador y

#### 394 Actas de las Jenui, vol. 8. 2023. Pósteres

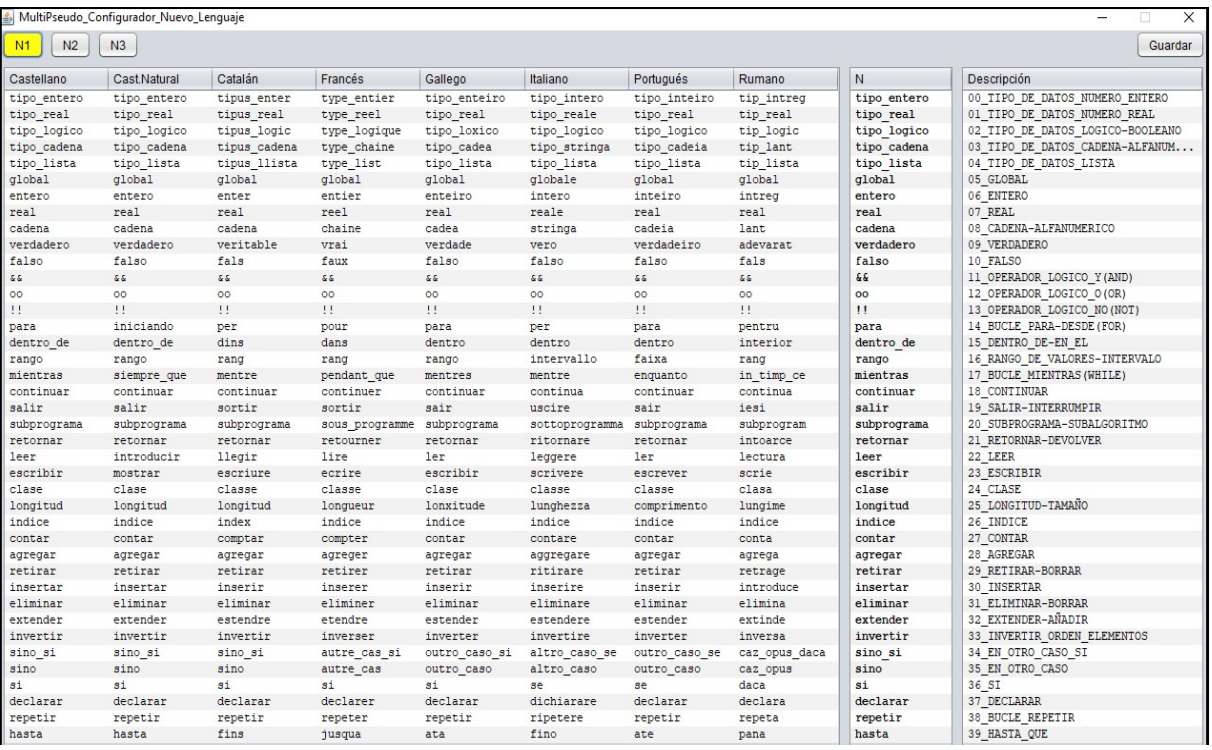

Figura 3. Pantalla del configurador de nuevos lenguajes de pseudocódigo.

podemos observar las 40 instrucciones soportadas para las diferentes lenguas.

#### Conclusiones y trabajos futuros

Este poster presenta un entorno de programación en pseudocódigo que permite utilizar diferentes lenguajes. Actualmente la aplicación se encuentra en uso, se están realizando estudios sobre la capacidad de aprendizaje de los estudiantes usando pseudocódigo en Castellano Natural, frente a pseudocódigo Castellano y Python. La aplicación nos parece adecuada para estas funciones, no obstante, de cara a futuro, añadiremos nuevas funcionalidades, capacidades e idiomas a MultiPseudo.

#### **Referencias**

- [1] I-Jung Chen y Chi-Cheng Chang. Teoría de Carga Cognitiva: Un Estudio Empírico sobre la Ansiedad y el Rendimiento en Tareas de Aprendizaje de Idiomas. Electronic Journal of Research in Educational Psychology, 7(2), 729- 746. 2009 (nº 18). ISSN: 1696-2095.
- [2] Juan Carlos Fonden-Calzadilla, Mavis Lis Stuart-Cárdenas y Lianne Rodríguez-Matos. La algoritmización: requisito necesario para la solución de problemas con el empleo de un lenguaje de programación. Luz, vol. 17, núm. 3, 2018.
- [3] Jorge Iván Fuentes-Rosado y Melquizedec Moo-Medina. Dificultades de aprender a programar.

Revista Educación En Ingeniería, 12 (24), 76- 82, 2017, doi:10.26507/rei.v12n24.728.

- [4] Luis Joyanes Aguilar. Fundamentos de Programación Algoritmos, Estructura de Datos y Objetos. McGraw-Hill (4ª edición), 2008.
- [5] Theodora Koulouri, Stanislao Lauria y Robert D. Macredie. Teaching Introductory Programming: a Quantitative Evaluation of Different Approaches. ACM Transactions on Computing Education,Volume 14,Issue 4,26, pp 1–28, 2015.
- [6] Antonio López García y Jaime Urquiza-Fuentes. First approach to the design of a natural pseudocode language: the case of keywords. 2022 International Symposium on Computers in Education (SIIE), Coimbra, Portugal, 2022, pp. 1-6, doi: 10.1109/SIIE56031.2022.9982351.
- [7] Linda Mannila, Mia Peltomäki y Tapio Salakoski. What about a simple language? Analyzing the difficulties in learning to program. Computer Science Education. 16:3, 211-227, 2006.
- [8] Joaquina Palomar Lever, Sandra I. Montes de Oca Mayagoitia, Alma M. Polo Velázquez y Amparo Victorio Estrada. Factores explicativos del rendimiento académico en hijos de inmigrantes mexicanos en Nueva York. Psicología Educativa, vol. 22(2), pp. 125-133, 2016, doi: 10.1016/j.pse.2016.03.001.
- [9] Grace Shum, Angeles Conde, Carmen Díaz, Francisco Martínez y Lorenzo Molina. Lenguaje y rendimiento escolar: Un estudio predictivo. Comunicación, Lenguaje y Educación, vol. 2(5), pp. 69-79, 1990.